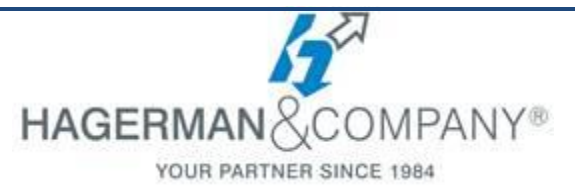

## **Revit BIM Management Training 2-day class**

Building Information Modeling (BIM) is an approach to the entire building life cycle. Autodesk® Revit® Architecture, Autodesk® Revit® MEP, and Autodesk® Revit® Structure are powerful BIM programs that support the ability to coordinate, update, and share design data with team members throughout the design, construction, and management phases of a building's life. The objective of the *Autodesk® Revit® BIM Management: Template & Family Creation* training course is to enable students who have worked with the software to expand their knowledge in setting up office standards with templates that include annotation styles, preset views, sheets, and schedules, as well as creating custom element types and families. The class can be taught in any one or a mix of all of the software programs using practices specific to each discipline.

## **Creating Custom Templates**

- Preparing Project Templates
- Customizing Annotation Styles
- Creating Title Blocks
- View Templates & View Filters
- **•** Settings for Mechanical and Electrical Projects
- Settings for Structural Projects

## **Schedules**

- Creating Model Component Schedules
- Modify Schedule Appearance
- Creating Key Schedules
- Advanced Schedule Options
- Creating Material Takeoff Schedules
- **Custom System Families**
	- Creating Wall, Roof, Ceiling, and Floor Types & Adding Hosted Sweeps
	- Vertically Compound Walls
	- Vertically Stacked Walls
	- MEP System Families
- **Component Family Concepts & Techniques**
	- Introduction to Creating Families
	- Creating the Parametric Framework
	- Creating Family Element Geometry
- Creating Family Types
- **Advanced Family Techniques** 
	- Additional Tools for Families
	- Visibility Display Settings
- **Creating Specific Families**
	- Creating In-Place Families
	- Creating Profiles & Symbol Families
	- Working with Shared Parameters
- **Creating Architectural Specific Families**
	- Creating Custom Doors and Windows
	- Creating Angled Cornices and Copings
	- Creating Custom Railings
	- Families for Railings, Balusters, and Panels
- **Creating MEP Specific Families**
- **Creating Structural Specific Families**
- **Additional Management Tools**
	- General Settings
	- Object Styles
	- Creating Fill Patterns
	- Creating Materials

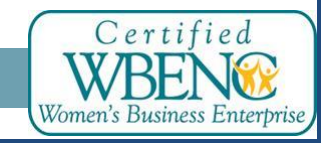

Hagerman & Company, Inc. | (800) 422-0313 1